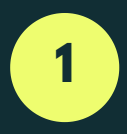

Se utiliza para agrupar operaciones

### **( ) Paréntesis**

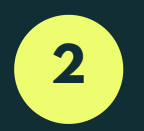

Se utilizan sobre valores numéricos para aumentarlos o disminuirlos en uno. Pueden ser utilizado como prefijo (++i) o sufijo (i++)

#### **++ -- Incremento y decremento (pre y post)**

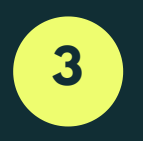

Se utilizan sobre valores numéricos para multiplicarlos, dividirlos u obtener el valor sobrante de una división

# **\* / %**

# **Producto, división y módulo (resto)**

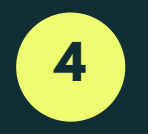

Se utilizan sobre valores numéricos para sumarlos o restarlos

### **+ - Suma y resta**

## **PRIORIDAD DE ALGUNOS OPERADORES ARITMÉTICOS EN C++ (Y MUCHOS OTROS LENGUAJES)**

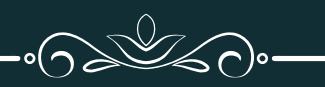

En caso de coincidir varios operadores de igual prioridad en una expresión éstos se resuelven de izquierda a derecha

#### Por: Christian Pérez Salazar Virginia Lagunes Barradas

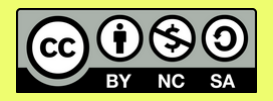

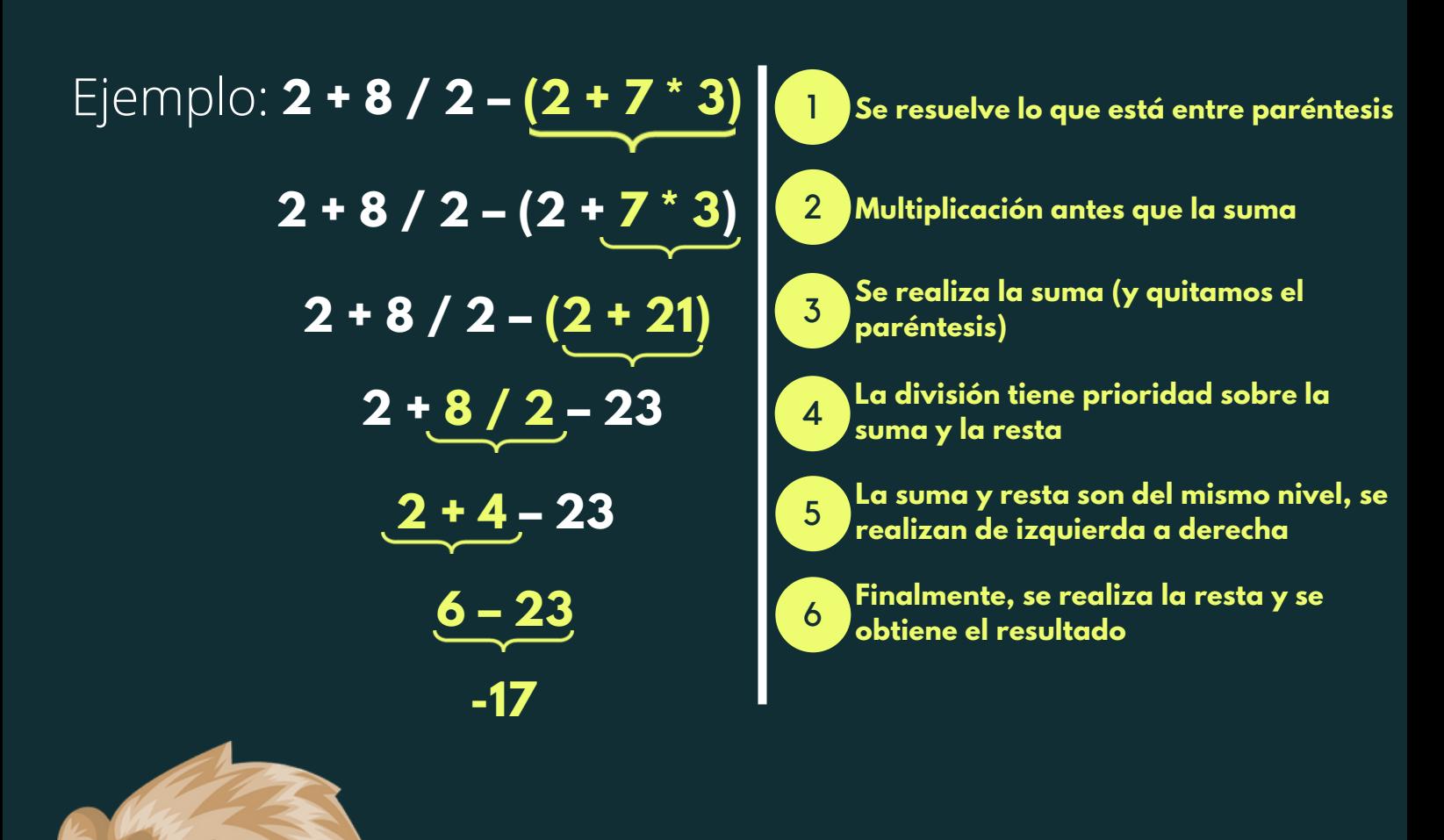